# Video 2

Update 18 april '24

# **In 't kort**

- De stand van zaken
- De deelnemers
- De vragen die we kregen
- Een kort en maf filmpje
- Het echte werk

# **Stand van zaken**

- Er is een leuke groep mensen mee aan de slag gegaan
- Er worden drie verschillende montage programma's gebruikt
	- *Clipchamp (Microsoft)*
	- *Rush (Adobe)*
	- *DaVinci Resolve (Blackmagic Design)*
	- *iMovie (Apple Mac)*
- Een aantal mensen heeft beroep gedaan op support

### Deelnemers

- Corrie Hellingwerf
- Ron Noordenbos
- Ron vd Oosten
- Giel Gulpers
- Francien Pingen
- Inez Kollaard
- Eric Tonneijck
- Fred Heubel
- Edwin Friedenberg
- Stephen van Santvoort
- Maarten Bootsma

**Vragen** 

Vragen zijn er wel geweest, vooral even bij het opstarten.

#### Vragen die deze week speelden:

- DaVinci: hoe maak je overgangen, wat doet renderen en hoe kan ik dat het beste doen. Dit is uitgelegd op de eigen PC aan de hand van eigen filmpjes.
- Clipchamp: Beeld-overgangen plaatsen binnen de video en handling van muziek inclusief in/out-faden. Nog geen actie op genomen, "al doende leert men"
- Algemeen: een filmpje mag max. 2 minuten zijn maar korter kan zeker

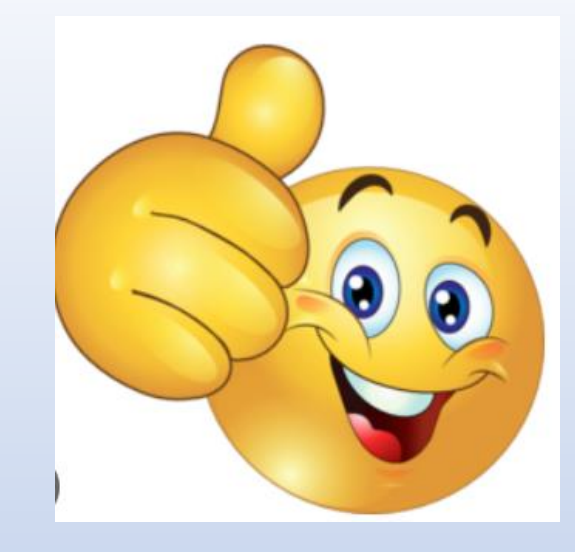

# **Een kort en maf filmpje**

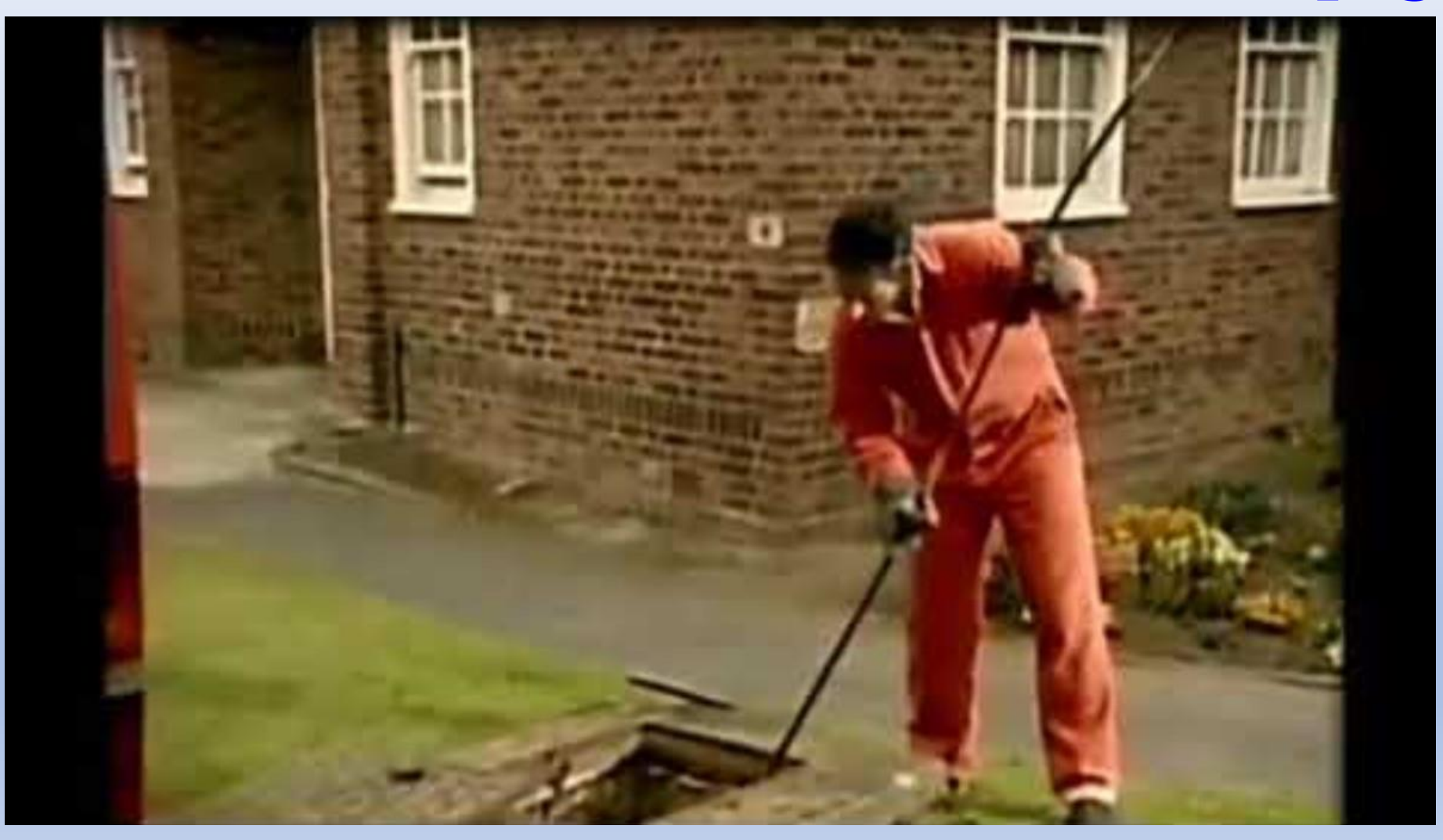

### **Het echte werk**

- Inez heeft een filmpje gemaakt.
- De eerste ervaringen
- Gewerkt met RUSH
- Een rechtstreeks verslag van de echte praktijk !

### **Tot slot**

•De finale is op de clubavond van 16 mei

•Uiterlijk 13 mei inzenden aan: [mcbootsma@delta.nl](mailto:mcbootsma@delta.nl)

• En dit wordt nog even herhaald in de Nieuwsbrief

• En op de website correct vermeld

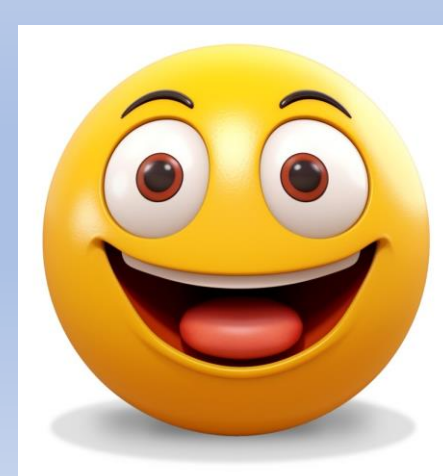